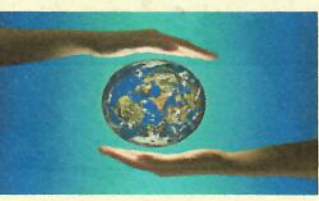

# AMPLUS Global Associates, Inc.

## **Assessment Services**

This is to certify that the Quality Management Systems of:

#### Ohio Nut & Bolt Co.

### **Modern Fasteners Co. and Buckeye Fasteners Co.**

Locations:

#### 33 Lou Groza Blvd., Berea, OH 44017 5220-5250 W. 164th St. Cleveland, OH 44142

Have been assessed, recommended and approved for compliance in meeting the requirements of:

#### ISO 9001:2015

**Scope of Approval: IAF/NACE Codes: 17, DJ** 

Direct sales, distributor sales, manufacture, warehousing and shipping of nuts, bolts, resistance weld fasteners, adjusting screws and levelers.

President: Tony Franceschini

Date: April 26, 2021 **Certification Number: 2018/0508** Valid for 3 years until: April 26, 2024

IRCA Principal Auditor (Retired): Glenn Shenton

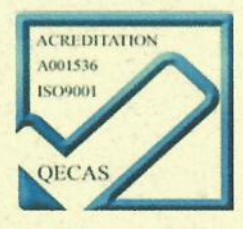

AMPLUS Global Associates Inc, Accredited by QECAS Veritas and incorporated by the State of Ohio, under Articles of Association #201436301714 and is a Better Business Bureau Accredited Business. This Certificate is printed on 100% recycled paper and remains the property of AMPLUS Global Associates Inc., to whom it must be returned upon request.

# Best-In-Class" AWARD

Ohio Nut & Bolt Co., Modern Fasteners Co. and **Buckeye Fasteners Co.** PRESENTED TO

For successfully meeting highest standards of Excellence rated in 2020 AMPLUS Global Associates, Inc. scoring guidelines

10 and Proming

Exemplar (Q06890) ASQ CQA (02031) AIAG (TS3-LA-129) EMS Cert. No. E1721, EMS, SAI Global Cert. No. C261368 AIAG IATF #231177, Exemplar Cert. #2015-EGC-871 **AMPLUS Global Associates, Inc.** Tony Franceschini, President